Item No. 23 Court No. 1

## **BEFORE THE NATIONAL GREEN TRIBUNAL PRINCIPAL BENCH, NEW DELHI**

Original Application No. 641/2019

Anil Applicant(s)

Versus

State of Madhya Pradesh Respondent(s)

Date of hearing: 20.08.2019

**CORAM: HON'BLE MR. JUSTICE ADARSH KUMAR GOEL, CHAIRPERSON HON'BLE MR. JUSTICE S.P. WANGDI, JUDICIAL MEMBER HON'BLE MR. JUSTICE K. RAMAKRISHNAN, JUDICIAL MEMBER HON'BLE DR. NAGIN NANDA, EXPERT MEMBER**

**Application is registered based on a complaint received by post**

## **ORDER**

Grievance in this letter, which has been treated as an application, is against illegal cutting of trees and encroachment by a colonizer on the Government land and Saraswati River at A.B. Road, village Bijalpur, District Indore, Madhya Pradesh.

Let the Madhya Pradesh Pollution Control Board (MPPCB) look into the matter and take appropriate action in accordance with law and furnish a factual and action taken report to this Tribunal within one month from the date of receipt of copy of this order by e-mail at judicial-ngt@gov.in.

A copy of this order, along with complaint, be sent to the MPPCB by e-mail for compliance.

Needless to say that order of National Green Tribunal is binding as a decree of Court and non-compliance is actionable by way of punitive action including prosecution, in terms of the National Green Tribunal Act, 2010.

List for further consideration on 26.11.2019.

Adarsh Kumar Goel, CP

S.P. Wangdi, JM

K. Ramakrishnan, JM

Dr. Nagin Nanda, EM

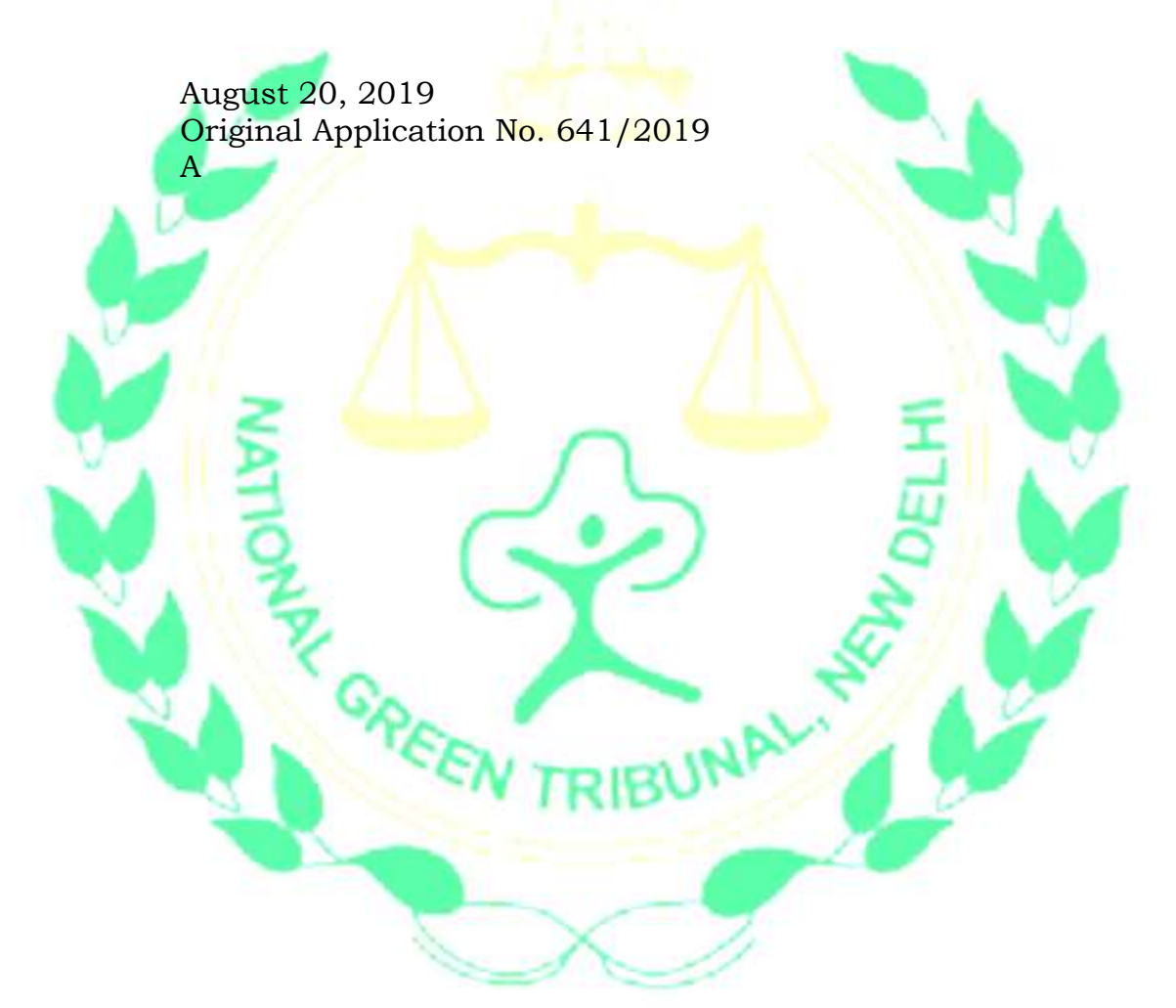